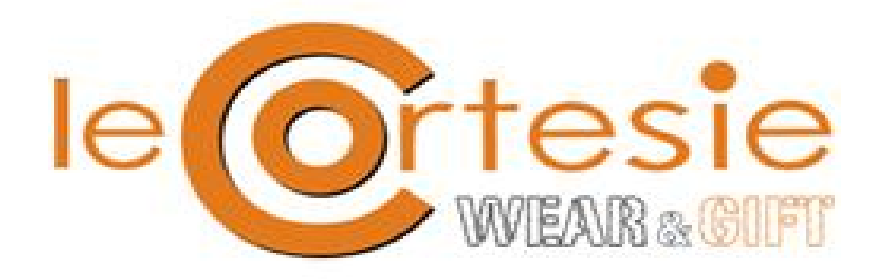

# **Privacy & Cookies**

# GDPR DICEMBRE 2018

A partire dal 01/09/2018 abbiamo aggiornato la nostra privacy policy in totale rispetto dei nuovi standard del regolamento generale sulla protezione dei dati (GDPR) introdotto dall'Unione europea.

La presente Privacy Policy ("Policy") è volta ad illustrare le modalità e le finalità dei trattamenti di dati personali effettuati da parte di LE CORTESIE, in qualità di titolare del trattamento del sito [www.lecortesie.com](http://www.promodrive.it/) (il "Sito") ed i servizi ad esso collegati .

# 1. **Premessa**

LE CORTESIE rispetta la privacy di ogni utente che visita il Sito e utilizza i Servizi ("Utente").

La Policy non si applica ai siti terzi accessibili tramite collegamenti ipertestuali esterni presenti sul Sito di LE CORTESIE

Il trattamento dei dati personali degli Utenti avverrà in conformità con la normativa applicabile, con particolare riferimento al D.lgs. 30 giugno 2003, n. 196, recante il Codice in materia di Protezione dei Dati Personali, come modificato dal Regolamento (UE) no. 679 del 27 aprile 2016 – applicabile dal 25 maggio 2018 (di seguito, congiuntamente, la "Normativa Privacy Applicabile").

# 2. **Categorie di dati personali trattate da LE CORTESIE**

LE CORTESIE potrà trattare le seguenti categorie di dati personali degli Utenti:

dati identificativi e di contatto (es. nome, cognome, email, numero di telefono, ecc.);

dati relativi al contenuto delle comunicazioni elettroniche scambiate con LE CORTESIE per le finalità di cui al paragrafo 3;

dati relativi alle attività degli Utenti sulle pagine social di LE CORTESIE (es. blog, Facebook, ecc.)

dati relativi all'indirizzo IP o all'ID del dispositivo di un Utente tramite il quale viene effettuato l'accesso al Sito o vengono utilizzati i Servizi;

dati relativi al tipo di browser utilizzato dagli Utenti, nonché la data e l'ora di utilizzo per accedere al Sito o ai Servizi;

dati relativi alla partecipazione degli utenti ai concorsi ed alle attività.

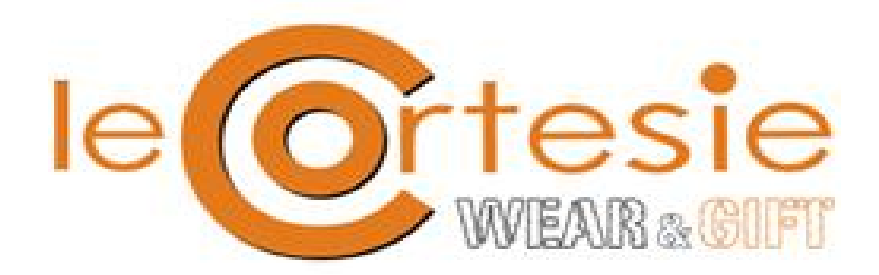

#### 3. **Finalità e basi giuridiche del trattamento dei dati personali**

LE CORTESIE tratta i dati degli Utenti principalmente per consentire loro l'accesso, la registrazione e la navigazione sul proprio Sito, nonché l'utilizzo dei Servizi.

Qualsiasi ulteriore trattamento avviene solo sulla base di obblighi previsti dalla legge, ovvero previo esplicito consenso fornito dall'Utente al Titolare.

In particolare, LE CORTESIE raccoglie e tratta i dati personali degli Utenti per le seguenti finalità:

a) rispondere alle richieste degli Utenti inviate tramite il Sito;

b) consentire agli utenti la partecipazione ai concorsi e attività offerti sul Sito;

c) migliorare la presentazione, le caratteristiche e le funzionalità del Sito e dei Servizi, nonché le attività di amministrazione e gestione delle richieste e degli ordini degli Utenti;

d) fornire assistenza sull'utilizzo dei prodotti, su richiesta degli Utenti;

e) adempiere ad obblighi di natura legale o fiscale ai sensi della normativa applicabile;

f) previo consenso, contattare gli Utenti tramite strumenti automatizzati (email, sms, mms, social, chiamate senza operatore) e non automatizzati (posta cartacea e telefono con operatore) per proporre loro offerte commerciali e promozioni, nonché coinvolgerlo in ricerche e indagini di mercato, anche tramite l'invio di newsletter periodiche;

g) previo consenso, analizzare le scelte e le preferenze commerciali degli Utenti nell'utilizzo del Sito o dei Servizi, al fine di personalizzare l'offerta di prodotti e promozioni loro dedicata.

Per le finalità di cui alle lettere da (a) a (i), LE CORTESIE tratterà i dati personali degli Utenti sulla base delle richieste da questi ultimi presentate e del proprio legittimo interesse.

Per le finalità di cui alle lettere (j) e (k), LE CORTESIE tratterà i dati personali degli Utenti sulla base del loro consenso.

4. Tempi di conservazione dei dati

I dati personali trattati da LE CORTESIE sulla base del consenso dell'Utente saranno conservati per il tempo strettamente necessario al raggiungimento delle finalità per cui sono stati originariamente raccolti e, in ogni caso, non verranno più trattati a seguito di eventuale revoca del consenso prestato.

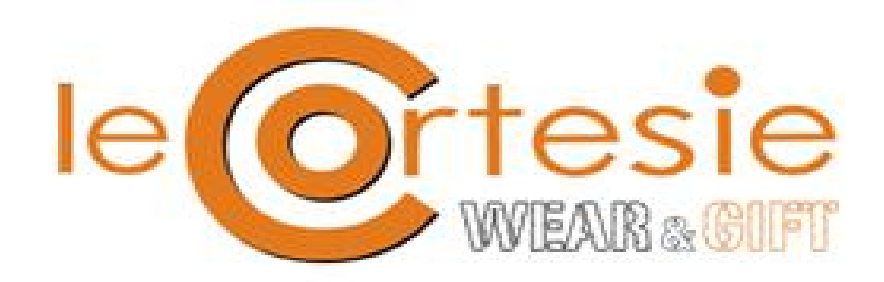

Laddove il trattamento dei dati personali dovesse invece avvenire in adempimento ad obblighi legali, fiscali o giudiziari, i dati potranno essere conservati fino ad un massimo di dieci (10) anni.

Per ulteriori informazioni circa i criteri e i tempi per i quali conserviamo i suoi dati, è possibile contattare il Responsabile della Protezione dei Dati di LE CORTESIE all'indirizzo email [info@lecortesie.com](mailto:info@lecortesie.com)

#### 5. **Modalità del trattamento**

Tutti i dati personali saranno trattati prevalentemente attraverso strumenti e modalità elettroniche, tuttavia il trattamento mediante mezzi cartacei non è escluso a priori da parte di LE CORTESIE

Il Titolare adotterà tutte le necessarie misure di sicurezza al fine di ridurre al minimo i rischi di distruzione o di perdita, anche accidentale, dei dati stessi, di accesso non autorizzato o di trattamento non consentito o non conforme alle finalità indicate nel presente documento.

Tuttavia, non essendo possibile garantire che le misure adottate per la sicurezza del Sito e della trasmissione dei dati siano tali da escludere qualsiasi rischio di accesso non consentito o di dispersione dei dati, invitiamo l'utente ad assicurarsi che il proprio computer sia dotato di software antivirus aggiornati per la protezione in rete di dati – sia in entrata che in uscita – e che il proprio fornitore di servizi Internet abbia adottato firewall e filtri antispamming, ovvero ulteriori misure idonee per la sicurezza della trasmissione dei dati.

#### 6. **Comunicazione e diffusione dei dati personali**

LE CORTESIE non comunicherà i dati personali degli Utenti a terze parti se non previo loro consenso.

Laddove tale comunicazione fosse necessaria per esigenze di supporto ai Servizi tramite il Sito (ivi inclusi concorsi e operazioni a premio), sarà cura di LE CORTESIE nominare i predetti terzi responsabili o sub-responsabili del trattamento ai sensi della Normativa Privacy Applicabile.

#### 7**. Trasferimento all'estero dei dati personali**

I dati personali degli Utenti non saranno trasferiti verso Paesi non appartenenti all'Unione Europea e che non assicurano livelli di protezione dei dati in linea con la Normativa Privacy Applicabile.

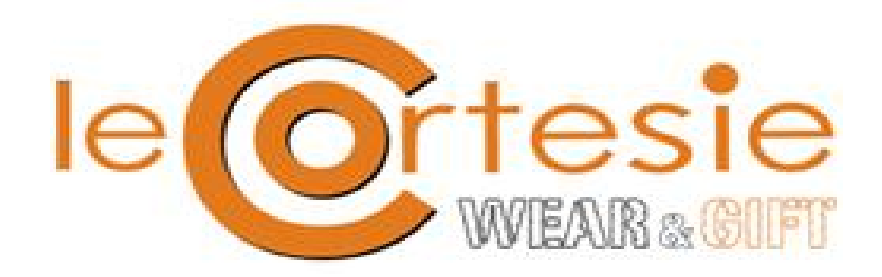

#### 8. **Trattamento di dati personali di minori**

L'utilizzo del Sito e dei Servizi è riservato soltanto ad Utenti maggiorenni. LE CORTESIE non tratta dati personali di minori al di sotto di diciotto (18) anni senza il consenso dei genitori.

# 9. **Diritti degli Utenti**

Il Titolare del trattamento è liberamente contattabile per qualsiasi richiesta inerente la presente Policy scrivendo a LE CORTESIE inviando una mail all'indirizzo [info@lecortesie.com](mailto:info@lecortesie.com)

Il Responsabile della Protezione dei Dati Giacomo giuliani di LE CORTESIE è invece contattabile all'indirizzo [info@lecortesie.com](mailto:info@lecortesie.com)

Ai sensi della Normativa Privacy Applicabile, gli Utenti avranno diritto di:

a) essere informati delle finalità e modalità del trattamento dei loro dati personali;

b) accesso ai propri dati personali;

c) ottenere una copia dei propri dati personali, laddove questi siano conservati in Paesi al di fuori dell'Unione Europea, nonché di ottenere indicazione del luogo nel quale tali dati personali vengono conservati o trasferiti;

d) richiedere la rettifica, l'aggiornamento o l'integrazione dei propri dati personali;

e) richiedere la cancellazione, l'anonimizzazione o il blocco del trattamento dei propri dati personali;

f) opporsi, in tutto o in parte, a qualsiasi trattamento svolto attraverso processi decisionali automatizzati, inclusa la profilazione;

g) revocare il proprio consenso al trattamento, ove prestato, liberamente e in qualunque momento;

h) contattare il Responsabile della Protezione dei Dati del Titolare;

i) sporgere un reclamo al Garante per la protezione dei dati personali.

Ai sensi della Normativa Privacy Applicabile, a partire dal maggio 2018 gli Utenti avranno altresì facoltà di esercitare i seguenti diritti:

a) il diritto alla portabilità dei Dati ossia il diritto a ricevere i propri dati personali in un formato strutturato, di uso comune e leggibile da dispositivo automatico, e la possibilità di poterli trasmettere ad un altro titolare del trattamento liberamente e senza impedimenti;

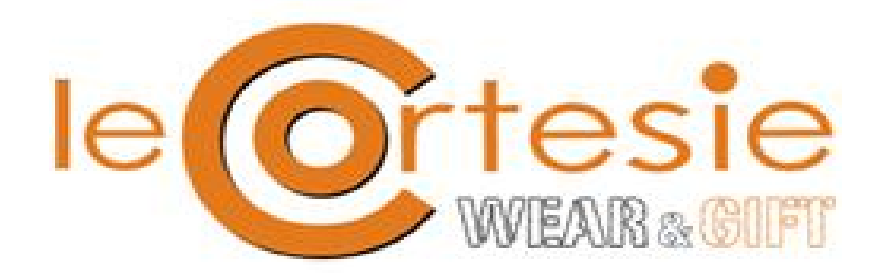

b) il diritto di richiedere la limitazione del trattamento dei propri dati personali.

Informativa sulla tutela della privacy

Informativa ai sensi del D. Lgs. 30 giugno 2003, n. 196 sulla tutela dei dati personali.

\* Al fine di fornire una risposta rapida alla sua richiesta, è opportuno che i dati contrassegnati con un asterisco siano forniti.

Gli altri dati non sono obbligatori ma ci sono utili per fornire una risposta completa.

# **COOKIE POLICY**

È possibile che vengano utilizzati dei cookie per raccogliere e salvare questi dati; tuttavia tali dati rimangono anonimi.

**È possibile mezzo mail revocare l'autorizzazione alla raccolta e memorizzazione** dei dati in qualsiasi momento, con effetto immediato.

**Il sito utilizza i Cookie tecnici, First-party Cookie** con il contatore visite aggregativo installato su nostro server **COUNT PER DAY** e **di terze parti** per offrire una migliore esperienza di navigazione.

Informativa sui Cookies

Informativa rilasciata in base a direttive del Garante della Privacy :

Individuazione delle modalità semplificate per l'informativa e l'acquisizione del consenso per l'uso dei cookie – 8 maggio 2014 (Pubblicato sulla Gazzetta Ufficiale n. 126 del 3 giugno 2014) – Registro dei provvedimenti n. 229 dell'8 maggio 2014.

Il sito utilizza i Cookie tecnici, di sessione e di terze parti per offrire una migliore esperienza di navigazione.

#### **Che cosa sono i cookies?**

I cookie sono identificatori univoci, generalmente composti di piccole stringhe di testo o codice.

Di regola, i cookie sono memorizzati sul vostro dispositivo o nel vostro browser e inviano determinate informazioni alla parte che ha trasmesso il cookie.

Su questo sito si usano cookies proprietari di tipo tecnico (operativamente necessari) e cookies di terze parti.

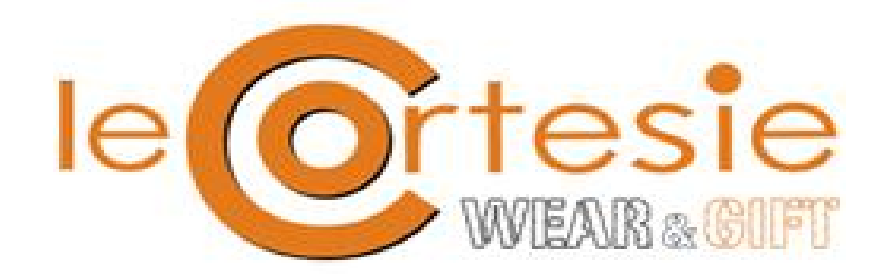

#### **Cookies di Sessione**

Il Sito utilizza i cookies al fine di fornire ai propri clienti un'esperienza di acquisto modellata il più possibile intorno ai suoi gusti e preferenze.

Tramite i cookies facciamo in modo che ad ogni visita sul sito non si debbano ricevere o inserire le stesse informazioni.

I cookies vengono utilizzati anche al fine di ottimizzare le prestazioni del sito web: essi infatti rendono più facile sia il procedimento finale di acquisto che la ricerca veloce di elementi e prodotti specifici all'interno del sito.

Al fine di proteggere i propri dati personali da possibili perdite e da qualsiasi forma di trattamento illecito LE CORTESIE ha preso opportune misure tecniche ed organizzative.

L'accettazione dei cookies non è una condizione necessaria al fine di visitare i nostri siti web. Ti avvisiamo, però, che l'utilizzo della funzione "carrello" e l'ordine di prodotti sono possibili soltanto se autorizzi l'utilizzo dei cookie.

I cookies sono dei piccoli file che vengono salvati sul tuo dispositivo e che memorizzano impostazioni e dati specifici per lo scambio con il nostro sistema attraverso il tuo browser. Noi utilizziamo i cosiddetti session-cookies, che vengono cancellati non appena chiudi il tuo browser, ma alcuni dati, per esempio, vengono salvati al fine di non doverli ripetere ogni volta sul nostro server

La maggior parte dei cookies che utilizziamo al momento della chiusura del browser (fine sessione) sono cancellati automaticamente dal tuo disco rigido (pertanto si chiamano session-cookies). I session-cookies ti offrono, per esempio, la funzione "carrello" anche se navighi attraverso diverse pagine.

Nei cookies che utilizza LE CORTESIE non vengono salvati dati personali.

Pertanto i cookies che utilizziamo non sono attribuibili ad una determinata persona e quindi non riconducibili a te.

Al momento dell'attivazione dei cookies è attribuito un numero di identificazione. In nessun momento sarà possibile ricondurre i tuoi dati personali al numero d'identificazione ed in nessun momento si tenterà di farlo.

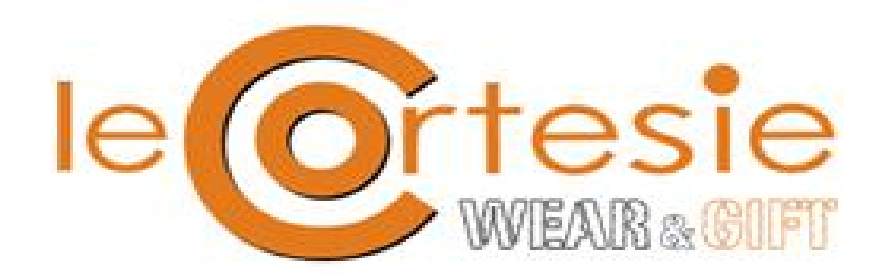

## **Cookies terze parti utilizzati da questo sito:**

# **GOOGLE** | **GOOGLE MAP**

Questo Sito è indicizzato da Google. Google utilizza dei "cookies".

Le informazioni generate dal cookie sull'utilizzo del sito web da parte Vostra (compreso il Vostro indirizzo IP) verranno trasmesse a, e depositate presso i server di Google negli Stati Uniti.

Google utilizzerà queste informazioni allo scopo di tracciare e esaminare il Vostro utilizzo del sito web, compilare report sulle attività del sito web per gli operatori del sito web e fornire altri servizi relativi alle attività del sito web e all'utilizzo di Internet.

Google può anche trasferire queste informazioni a terzi ove ciò sia imposto dalla legge o laddove tali terzi trattino le suddette informazioni per conto di Google.

Google non assocerà il vostro indirizzo IP a nessun altro dato posseduto da Google.

Utilizzando il presente sito web, voi acconsentite al trattamento dei Vostri dati da parte di Google per le modalità e i fini sopraindicati.

Indirizzi utili ai fini di meglio comprendere la privacy policy di Google: <http://www.google.com/privacypolicy.html>

# **Come disabilitare i cookie mediante configurazione del browser**

Nella maggior parte dei browser i cookie vengono accettati per impostazione predefinita, ma si possono impostare o modificare i controlli del proprio browser per accettare tutti i cookie, bloccarli o selezionare quali accettare in base alla loro provenienza. È inoltre possibile impostare il browser in modo da accettare o bloccare singolarmente i cookie prima che vengano installati. Dal browser è anche possibile eliminare regolarmente i cookie memorizzati sul dispositivo. È importante ricordarsi di configurare tutti i browser installati sui vari dispositivi (tablet, smartphone, computer, ecc.). Per quanto riguarda la gestione dei cookie e delle preferenze dell'utente, la configurazione varia da un browser all'altro. Queste impostazioni sono descritte nel menu "guida" del browser in uso, da dove è possibile modificare anche le preferenze relative ai cookie.

Ad esempio:

Per Internet Explorer: [http://windows.microsoft.com/en-US/windows-vista/Block-or-allow](http://windows.microsoft.com/en-US/windows-vista/Block-or-allow-cookies)[cookiesP](http://windows.microsoft.com/en-US/windows-vista/Block-or-allow-cookies)er Safari:<http://www.apple.com/legal/privacy/en-ww/cookies> Per Chrome:<http://support.google.com/chrome/bin/answer.py?hl=en&hlrm=en&answer=95647> Per Firefox:<https://support.mozilla.org/en-US/kb/enable-and-disable-cookies-website-preferences> Per Opera:<http://help.opera.com/Windows/10.20/en/cookies.html>

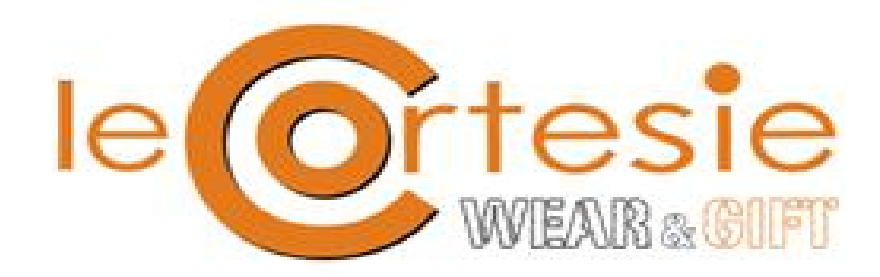

Cosa succede se si disattivano i cookie?

Impostando il blocco dei cookie sul browser, non sarà possibile accedere ad alcune funzionalità, pagine e sezioni del sito Web. Potrebbe essere impossibile ripristinare le preferenze o le impostazioni personalizzate specificate in precedenza e la nostra capacità di personalizzare l?'esperienza dell'?utente sarà limitata.

## **Chrome**

Eseguire il Browser Chrome Fare click sul menù chrome impostazioni presente nella barra degli strumenti del browser a fianco della finestra di inserimento url per la navigazione Selezionare Impostazioni Fare clic su Mostra Impostazioni Avanzate Nella sezione "Privacy" fare clic su bottone "Impostazioni contenuti" Nella sezione "Cookie" è possibile modificare le seguenti impostazioni relative ai cookie: Consentire il salvataggio dei dati in locale Modificare i dati locali solo fino alla chiusura del browser Impedire ai siti di impostare i cookie Bloccare i cookie di terze parti e i dati dei siti Gestire le eccezioni per alcuni siti internet Eliminazione di uno o tutti i cookie Per maggiori informazioni visita la pagina dedicata.

# **Mozilla Firefox**

Eseguire il Browser Mozilla Firefox Fare click sul menù firefox impostazioni presente nella barra degli strumenti del browser a fianco della finestra di inserimento url per la navigazione Selezionare Opzioni Seleziona il pannello Privacy Fare clic su Mostra Impostazioni Avanzate Nella sezione "Privacy" fare clic su bottone "Impostazioni contenuti" Nella sezione "Tracciamento" è possibile modificare le seguenti impostazioni relative ai cookie: Richiedi ai siti di non effettuare alcun tracciamento Comunica ai siti la disponibilità ad essere tracciato Non comunicare alcuna preferenza relativa al tracciamento dei dati personali

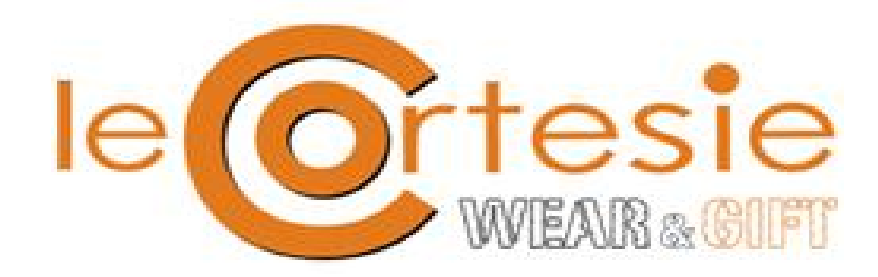

Dalla sezione "Cronologia" è possibile:

Abilitando "Utilizza impostazioni personalizzate" selezionare di accettare i cookie di terze parti (sempre, dai siti più visitato o mai) e di conservarli per un periodo determinato (fino alla loro scadenza, alla chiusura di Firefox o di chiedere ogni volta)

Rimuovere i singoli cookie immagazzinati

Per maggiori informazioni visita la pagina dedicata.

## **Internet Explorer**

Eseguire il Browser Internet Explorer

Fare click sul pulsante Strumenti e scegliere Opzioni Internet

Fare click sulla scheda Privacy e nella sezione Impostazioni modificare il dispositivo di scorrimento in funzione dell'azione desiderata per i cookie:

Bloccare tutti i cookie

Consentire tutti i cookie

Selezione dei siti da cui ottenere cookie: spostare il cursore in una posizione intermedia in modo da non bloccare o consentire tutti i cookie, premere quindi su Siti, nella casella Indirizzo Sito Web inserire un sito internet e quindi premere su Blocca o Consenti Per maggiori informazioni visita la pagina dedicata.

# **Safari 6**

Eseguire il Browser Safari Fare click su Safari, selezionare Preferenze e premere su Privacy Nella sezione Blocca Cookie specificare come Safari deve accettare i cookie dai siti internet. Per visionare quali siti hanno immagazzinato i cookie cliccare su Dettagli Per maggiori informazioni visita la pagina dedicata.

# **Safari iOS (dispositivi mobile)**

Eseguire il Browser Safari iOS Tcca su Impostazioni e poi Safari Tocca su Blocca Cookie e scegli tra le varie opzioni: "Mai", "Di terze parti e inserzionisti" o "Sempre"

Per cancellare tutti i cookie immagazzinati da Safari, tocca su Impostazioni, poi su Safari e infine su Cancella Cookie e dati

Per maggiori informazioni visita la pagina dedicata.

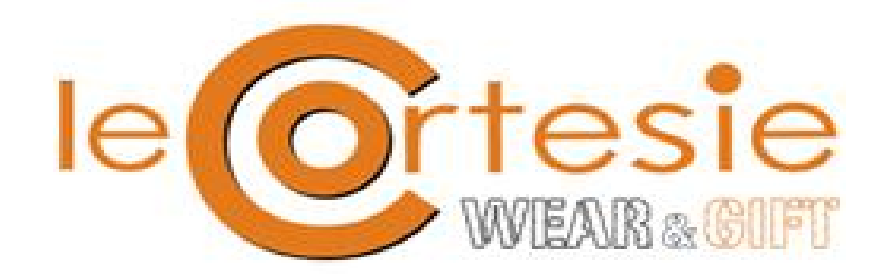

#### **Opera**

Eseguire il Browser Opera Fare click sul Preferenze poi su Avanzate e infine su Cookie Selezionare una delle seguenti opzioni: Accetta tutti i cookie Accetta i cookie solo dal sito che si visita: i cookie di terze parti e che vengono inviati da un dominio diverso da quello che si sta visitando verranno rifiutati Non accettare mai i cookie: tutti i cookie non verranno mai salvati Per maggiori informazioni visita la pagina dedicata.

# **Come disabilitare i cookie di servizi di terzi Servizi di** [Google](http://www.google.com/settings/ads?hl=it&sig=ACi0TCjnw_LqHgCN4s74ZXJUQcDCsemLKN82bfU4Wbgv7yB2IXSZ1Djdh5eQSR7fjpWa4qhDz1dZV95pZ1qBa8q28IrCftbMFA) | [Facebook](https://www.facebook.com/help/cookies?ref_type=sitefooter) | [Twitter](https://support.twitter.com/articles/20170519-uso-dei-cookie-e-di-altre-tecnologie-simili-da-parte-di-twitter#)

Questa pagina è visibile, mediante link in calce in tutte le pagine del Sito ai sensi dell'art. 122 secondo comma del D.lgs. 196/2003 e a seguito delle modalità semplificate per l'informativa e l'acquisizione del consenso per l'uso dei cookie pubblicata sulla Gazzetta Ufficiale n.126 del 3 giugno 2014 e relativo registro dei provvedimenti n.229 dell'8 maggio 2014.